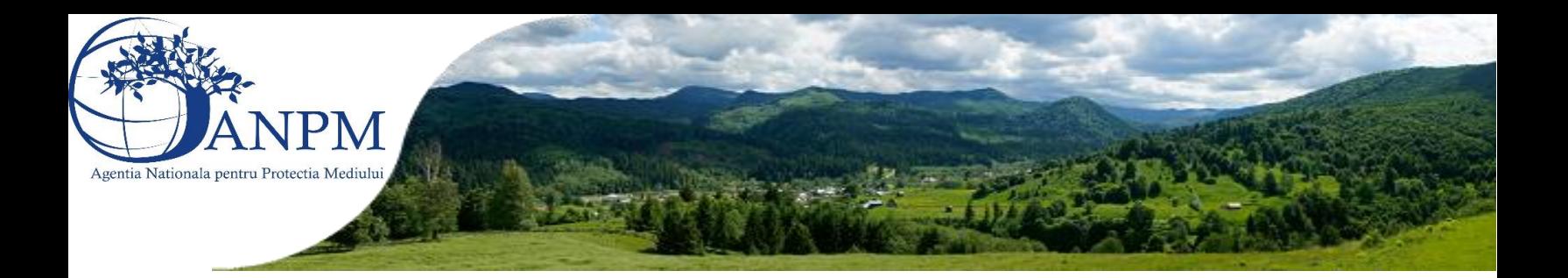

## **Ce pot face în situația în care nu am primit datele de conectare, după înregistrarea in SIM?**

După finalizarea înregistrarii in SIM, cererea dumneavoastră este transmisă automat către APM-ul județul în care se află punctul dumneavoastră de lucru, urmând să fie verificată si apoi aprobată/respinsă, în funcție de corectitudinea datelor inregistrate de către dumneavoastra. La aprobarea cererii, in mod automat se transmite un e-mail ce conține datele de conectare în SIM.

În situația în care, nu ați primit e-mail-ul cu datele de conectare, vă recomandăm să contactați APM-ul județul în care se află punctul dumneavoastră de lucru pentru a afla stadiul cererii dumneavoastră. Datele de contact aferente APM-urilor se regăsesc pe site-ul [www.anpm.ro,](http://www.anpm.ro/) tabul "JUDETE"

Pentru alte informații privind aplicatiile SIM, puteți consulta ghidurile disponibile in secțiunea "Ghiduri și Manuale".